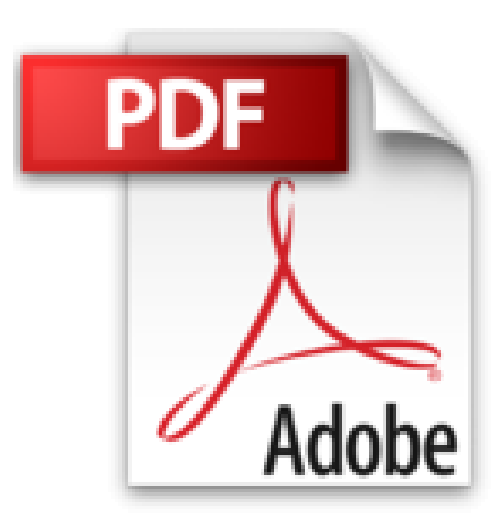

**[(Illustrator CC : Visual Quickstart Guide (2014 Release))] [By (author) Elaine Weinmann ] published on (September, 2014)**

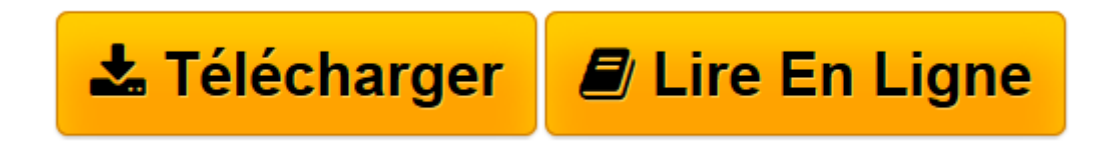

[Click here](http://bookspofr.club/fr/read.php?id=B01M0GHYB3&src=fbs) if your download doesn"t start automatically

## **[(Illustrator CC : Visual Quickstart Guide (2014 Release))] [By (author) Elaine Weinmann ] published on (September, 2014)**

Elaine Weinmann

**[(Illustrator CC : Visual Quickstart Guide (2014 Release))] [By (author) Elaine Weinmann ] published on (September, 2014)** Elaine Weinmann

**[Télécharger](http://bookspofr.club/fr/read.php?id=B01M0GHYB3&src=fbs)** [\[\(Illustrator CC : Visual Quickstart Guide \(2014 R ...pdf](http://bookspofr.club/fr/read.php?id=B01M0GHYB3&src=fbs)

**[Lire en ligne](http://bookspofr.club/fr/read.php?id=B01M0GHYB3&src=fbs)** [\[\(Illustrator CC : Visual Quickstart Guide \(2014 ...pdf](http://bookspofr.club/fr/read.php?id=B01M0GHYB3&src=fbs)

## **Téléchargez et lisez en ligne [(Illustrator CC : Visual Quickstart Guide (2014 Release))] [By (author) Elaine Weinmann ] published on (September, 2014) Elaine Weinmann**

Reliure: Broché

Download and Read Online [(Illustrator CC : Visual Quickstart Guide (2014 Release))] [By (author) Elaine Weinmann ] published on (September, 2014) Elaine Weinmann #ZJAIHCGOW86

Lire [(Illustrator CC : Visual Quickstart Guide (2014 Release))] [By (author) Elaine Weinmann ] published on (September, 2014) par Elaine Weinmann pour ebook en ligne[(Illustrator CC : Visual Quickstart Guide (2014 Release))] [By (author) Elaine Weinmann ] published on (September, 2014) par Elaine Weinmann Téléchargement gratuit de PDF, livres audio, livres à lire, bons livres à lire, livres bon marché, bons livres, livres en ligne, livres en ligne, revues de livres epub, lecture de livres en ligne, livres à lire en ligne, bibliothèque en ligne, bons livres à lire, PDF Les meilleurs livres à lire, les meilleurs livres pour lire les livres [(Illustrator CC : Visual Quickstart Guide (2014 Release))] [By (author) Elaine Weinmann ] published on (September, 2014) par Elaine Weinmann à lire en ligne.Online [(Illustrator CC : Visual Quickstart Guide (2014 Release))] [By (author) Elaine Weinmann ] published on (September, 2014) par Elaine Weinmann ebook Téléchargement PDF[(Illustrator CC : Visual Quickstart Guide (2014 Release))] [By (author) Elaine Weinmann ] published on (September, 2014) par Elaine Weinmann Doc[(Illustrator CC : Visual Quickstart Guide (2014 Release))] [By (author) Elaine Weinmann ] published on (September, 2014) par Elaine Weinmann Mobipocket[(Illustrator CC : Visual Quickstart Guide (2014 Release))] [By (author) Elaine Weinmann ] published on (September, 2014) par Elaine Weinmann EPub

## **ZJAIHCGOW86ZJAIHCGOW86ZJAIHCGOW86**